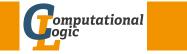

#### **Functional Programming** WS 2013/14

Harald Zankl (VO+PS) Cezary Kaliszyk (PS)

Computational Logic Institute of Computer Science University of Innsbruck

week 8

#### Week 8 - Efficiency

Summary of Week 7

Induction on Lists Induction Principle (without Types)  $(P([]) \land \forall x.\forall xs.(P(xs) \rightarrow P(x::xs))) \rightarrow \forall ls.P(ls)$ base case step case

Lemma (append is associative)

$$xs @ (ys @ zs) = (xs @ ys) @ zs$$

#### where

let rec (@) xs ys = match xs with -> ys | [] | x::xs -> x :: (xs @ ys)

#### Proof.

Blackboard

### Structural Induction

#### Usage

- can be used on every variant type
- ► base cases correspond to non-recursive constructors
- step cases correspond to recursive constructors

#### Example

- lists
- trees
- $\blacktriangleright$   $\lambda$ -terms
- ▶ ...

#### Mathematical Induction

Induction Principle

$$\underbrace{(P(m) \land \forall k \ge m.(P(k) \to P(k+1)))}_{\text{base case}} \to \forall n \ge m.P(n)$$

Example

- ► first domino will fall
- ▶ if a domino falls also its right neighbor falls

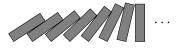

| HZ (ICS@UIBK)       | FP | 2/17              |
|---------------------|----|-------------------|
|                     |    |                   |
|                     |    |                   |
|                     |    |                   |
| Week 8 - Efficiency |    | Summary of Week 7 |

 $\square$ 

#### This Week

#### Practice I

OCaml introduction, lists, strings, trees

#### Theory I

lambda-calculus, evaluation strategies, induction, reasoning about functional programs

#### Practice II

efficiency, tail-recursion, combinator-parsing, dynamic programming

#### Theory II

type checking, type inference

#### Advanced Topics

lazy evaluation, infinite data structures, monads, ...

| HZ (ICS@UIBK)         | FP | 5/17              |
|-----------------------|----|-------------------|
|                       |    |                   |
|                       |    |                   |
| Week 8 - Efficiency   |    | Fibonacci Numbers |
| Mathematical (cont'd) |    |                   |

#### Example

1, 1, 2, 3, 5, 8, 13, 21, 34, 55, 89, 144, 233, 377, 610, 987, 1597, 2584, 4181, 6765, 10946, 17711, 28657, 46368, 75025, 121393, 196418, 317811, 514229, 832040, 1346269, 2178309, 3524578, 5702887, 9227465, 14930352, 24157817, 39088169, 63245986, 102334155, 165580141, 267914296, 433494437, 701408733, 1134903170, 1836311903, 2971215073, ...

## Mathematical Definition (*n*-th Fibonacci number)

$${\operatorname{fib}}(n) \stackrel{\scriptscriptstyle{\operatorname{def}}}{=} egin{cases} 1 & {\operatorname{if}} n \leq 1 \ {\operatorname{fib}}(n-1) + {\operatorname{fib}}(n-2) & {\operatorname{otherwise}} \end{cases}$$

Graph

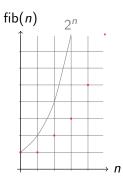

6/17

Fibonacci Numbers

#### Week 8 - Efficiency

HZ (ICS@UIBK)

OCaml

Definition

let rec fib n = if n < 2 then 1 else fib(n-1) + fib(n-2)

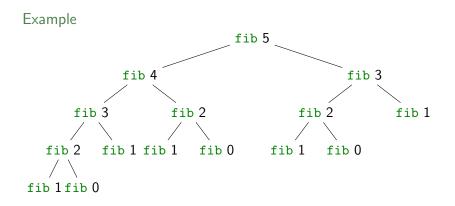

FP

Tupling

#### Tupling

#### Idea

- use tuples to return more than one result
- make results available as return values instead of recomputing them

# HZ (ICS@UIBK) FP

#### Week 8 - Efficiency

### A Second Example

#### Goal

compute average value of an integer list (module IntLst)

#### Naive Approach

- ▶ let average xs = sum xs / Lst.length xs
- ► 2 traversals of xs are done

#### Combined Function

- let rec sumlen = function
  | [] -> (0,0)
  | x::xs -> let (sum,len) = sumlen xs in (sum+x,len+1)
- let average1 xs = let (sum,len) = sumlen xs in sum/len

FP

► one traversal of xs suffices

#### eek 8 - Efficien

#### Fibonacci Numbers

#### Example

```
let rec fibpair n = if n < 1 then (0,1) else (
    if n = 1 then (1,1)
            else let (f1,f2) = fibpair (n-1) in (f2,f1+f2)
)</pre>
```

this function is linear

### fibpair(n+1) = (fib n, fib(n+1))

#### Proof.

Lemma

Blackboard

HZ (ICS@UIBK)

#### Recursion vs. Tail Recursion

#### ldea

- ► a function calling itself is recursive
- functions that mutually call each other are mutually recursive
- special kind of recursion is tail recursion

#### Definition (Tail recursion)

a function is called tail recursive if the recursive call is last action in the function body  $% \left( {{{\mathbf{r}}_{\mathrm{s}}}_{\mathrm{s}}} \right)$ 

Reward http://xkcd.com/1270/

#### Week 8 - Efficiency

#### Tail Recursion

#### Length

Examples

- ▶ let rec length = function [] -> 0 | \_::xs -> 1 + length xs
- not tail recursive

#### Even/Odd

```
let rec is_even = function 0 -> true
                             | 1 -> false
                             | n \rightarrow is_odd(n-1)
                   = function 0 -> false
   and is_odd
                             | 1 -> true
                             | n -> is_even(n-1)
```

mutually recursive (btw: also tail recursive)

| HZ (ICS@U   | UIBK) FP                                                                                                    | 13/17          |
|-------------|----------------------------------------------------------------------------------------------------|----------------|
|             |                                                                                                    |                |
| Week 8 - Ef | Efficiency                                                                                                    | Tail Recursion |
| Exan        | mple (Sumlen)                                                                                                    |                |
| Þ           | <pre>let rec sumlen = function   [] -&gt; (0,0)   x::xs -&gt; let (sum,len) = sumlen xs in (sum)</pre>                                                | um+x,len+1)    |
| ►           | not tail recursive                                                                                                    |                |
| Þ           | <pre>let sumlen_tl xs =   let rec sumlen sum len = function     [] -&gt; (sum,len)     x::xs -&gt; sumlen (sum+x) (len+1) xs in   sumlen 0 0 xs</pre> |                |
| ►           | tail recursive                                                                                                    |                |
| •           | <pre>let sumlen_fold xs =   Lst.foldl (fun (sum,len) x -&gt; (sum+x,len+1)</pre>                                                                      | )) (0,0) xs    |
| ►           | tail recursive                                                                                                    |                |
| HZ (ICS@U   | UIBK) FP                                                                                                    | 15/17          |

| еек | 0 - | Enciency |  |
|-----|-----|----------|--|
|     |     |          |  |
|     |     |          |  |

#### Parameter Accumulation

Idea

- make function tail recursive
- provide data as input instead of computing it before recursive call
- ▶ Why? (tail recursive functions can automatically be transformed into space-efficient loops)

| HZ (ICS@U   | BK) FP                                                                                                    | 14/17          |
|-------------|----------------------------------------------------------------------------------------------------|----------------|
|             |                                                                                                    |                |
| Week 8 - Ef | iiciency                                                                                                    | Tail Recursion |
| Exan        | nple (Range)                                                                                                    |                |
|             |                                                                                                    |                |
| •           | <pre>let rec range m n = if m &gt;= n then []</pre>                                                                                   |                |
| ►           | not tail recursive                                                                                                    |                |
| Þ           | <pre>let range_tl m n =   let rec range acc m n =     if m &gt;= n then acc else range ((n-1)::acc) m (n-1)   in   range [] m n</pre> |                |
| •           | tail recursive                                                                                                    |                |

FP

#### Week 8 - Efficiency

Tail Recursio

### Examples (Reverse)

```
▶ let rec reverse = function [] -> []
| x::xs -> (reverse xs) @ [x]
```

- not tail recursive
- ▶ let rev xs =

- ► tail recursive
- ▶ let rev xs = Lst.foldl (fun acc x -> x::acc) [] xs

FP

► tail recursive

HZ (ICS@UIBK)

17/17